## Multivariate Statistical Analysis - Exercise Session 7

## 24.02.2022

• Book "Correspondence analysis in practice" by Michael Greenacre gives an excellent introduction to correspondence analysis/multiple correspondence analysis. Book focuses on interpretations and provides many examples. Book also includes an appendix about the package ca. Of course, it is not necessary to read the book for the course but it can be a good reference if, for example, you decide to use CA/MCA in your project.

## **Problem 1: Multiple correspondence analysis**

Read the data and import package ca.

```
library(ca)
tea \leq read.table("TEA.txt", header = TRUE, sep = "\t")
dim(tea)
## [1] 300 6
head(tea)
## Tea How how sugar where always
## 1 black alone tea bag sugar chain store Not.always
## 2 black milk tea bag No.sugar chain store Not.always
## 3 Earl Grey alone tea bag No.sugar chain store Not.always
## 4 Earl Grey alone tea bag sugar chain store Not.always
## 5 Earl Grey alone tea bag No.sugar chain store always
## 6 Earl Grey alone tea bag No.sugar chain store Not.always
```
Now we perform *multiple correspondence analysis* (MCA) for the data set tea with the function mjca from the package ca. There are multiple almost equivalent ways to define MCA. One way to define MCA is that it is CA performed for *complete disjunctive table* (*indicator matrix*). We can perform this version of MCA by setting lambda = "indicator". Argument reti controls whether the complete disjunctive table is returned.

```
tea_mca <- mjca(tea, lambda = "indicator", reti = TRUE)
names(tea_mca)
```
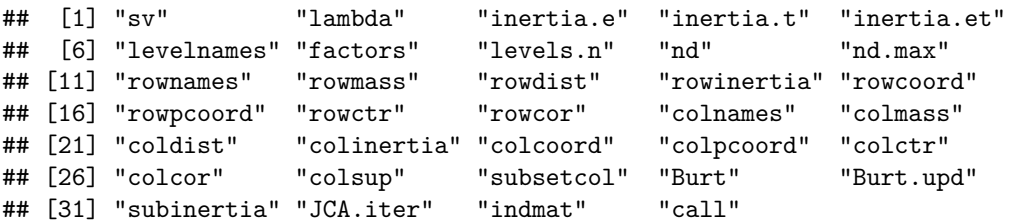

Explanations for most of the returned objects are already explained on file 6session.pdf. Objects Burt, Burt.upd, subinertia and JCA.iter are related to other definitions of MCA and are not relevant here.

By default summary(tea\_mca) only gives summary for columns. By setting rows = TRUE one can see also summary for rows. More info can be found from the help pages ?summary.mjca.

```
s <- summary(tea_mca)
```
s

```
##
## Principal inertias (eigenvalues):
##
## dim value % cum% scree plot
## 1 0.279762 15.3 15.3 ****
## 2 0.257748 14.1 29.3 ****
## 3 0.220138 12.0 41.3 ***
## 4 0.187930 10.3 51.6 ***
## 5 0.168765 9.2 60.8 **
## 6 0.163687 8.9 69.7 **
## 7 0.152888 8.3 78.1 **
## 8 0.138387 7.5 85.6 **
## 9 0.115692 6.3 91.9 **
## 10 0.086126 4.7 96.6 *
## 11 0.062211 3.4 100.0 *
## -------- -----
## Total: 1.833333 100.0
##
##
## Columns:
## name mass qlt inr k=1 cor ctr k=2 cor
## 1 | Tea:black | 41 72 66 | -446 65 29 | 143 7
## 2 | Tea:Earl Grey | 107 135 32 | 250 113 24 | 111 22
## 3 | Tea:green | 18 144 74 | -464 27 14 | -974 117
                  How:alone | 108 118 30 | 22 1 0 | -251 117
## 5 | How:lemon | 18 84 75 | -682 58 31 | 464 27
## 6 | How:milk | 35 43 64 | 331 29 14 | 229 14
## 7 | How:other | 5 144 82 | -289 3 1 | 2141 142
## 8 | how:tea bag | 94 639 45 | 616 497 128 | -329 142
## 9 | how:tea bag+unpackaged | 52 519 66 | -371 63 26 | 1001 457
## 10 | how:unpackaged | 20 667 92 | -1943 515 270 | -1057 152
## 11 | sugar:No.sugar | 86 62 41 | -238 60 17 | 40 2
## 12 | sugar:sugar | 81 62 44 | 254 60 19 | -42 2
## 13 | where:chain store | 107 715 38 | 533 506 108 | -343 209
## 14 | where:chain store+tea shop | 43 705 75 | -481 81 36 | 1333 624
## 15 | where:tea shop | 17 699 95 | -2164 520 279 | -1269 179
## 16 | always:always | 57 13 53 | -109 6 2 | 118 7
## 17 | always:Not.always | 109 13 28 | 57 6 1 | -62 7
## ctr
## 1 3 |
## 2 5 |
## 3 67 |
## 4 27 |
## 5 15 |
## 6 7 |
## 7 89 |
## 8 40 |
## 9 203 |
## 10 87 |
## 11 1 |
## 12 1 |
```
## 13 49 | ## 14 299 | ## 15 104 | ## 16 3 | ## 17 2 |

Figure [1](#page-2-0) shows that only 29.3% of variation is explained by the first two components. Nevertheless, we proceed to analyze the first two components.

```
barplot(s$scree[, 3], ylim = c(0, 20), names.arg = paste("PC", 1:11), las = 2,
        xlab = "Component", ylab = "% of variation explained", col = "skyblue")
```
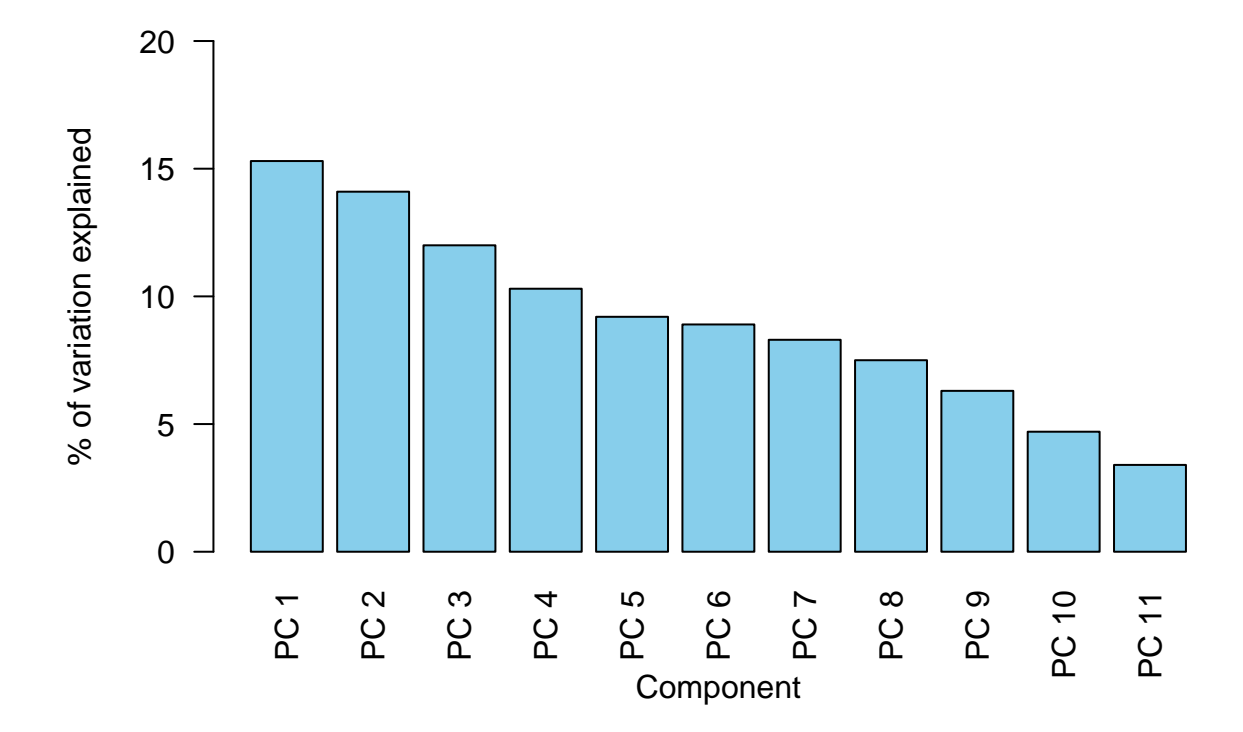

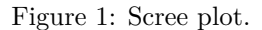

<span id="page-2-0"></span>By default plot.mjca plots only column scores. By modifying argument what one can specify whether row/column scores are plotted. Again, for more information see help pages ?plot.mjca.

plot(tea\_mca, arrows = c(TRUE, TRUE))

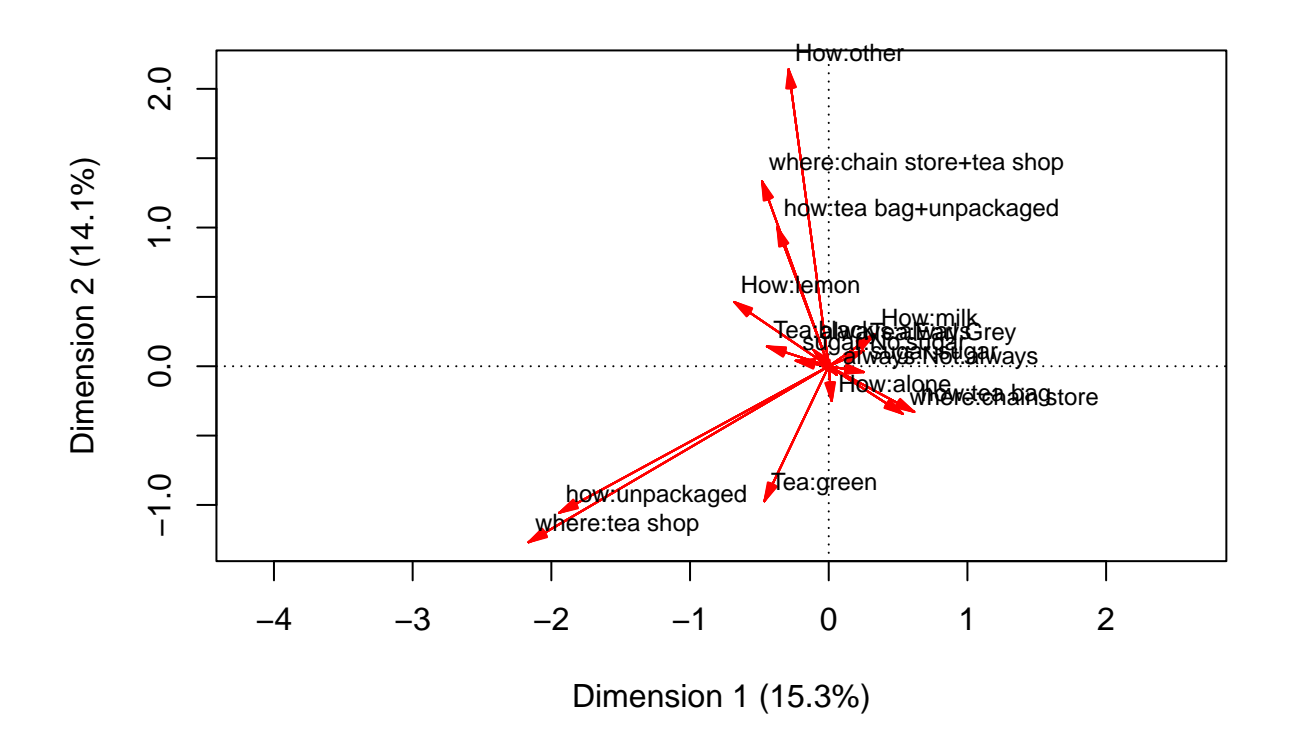

Figure 2: First two column principal coordinates.

<span id="page-3-0"></span>From relation

$$
d_{p_1l_1,p_2l_2}\approx 1+\sum_{h=1}^2\psi_{h,p_1l_1}\psi_{h,p_2l_2}
$$

we get interpretation for Figure [2](#page-3-0):

- angle between modalities less than 90 degrees = attraction,
- angle between modalities more than 90 degrees = repulsion and
- angle between modalities 90 degrees = independent.

Remember that interpretations are only valid when modalities are represented well in two dimensions. Thus we could modify Figure [2](#page-3-0) in such a way that point size represents quality of representation of corresponding modality.

```
# Function for scaling values from 0 to 1 (this is for visualization purposes):
normalize <- function(x) {
  (x - min(x)) / (max(x) - min(x))}
# Generate the scatter plot. Point size is now scaled according to qlt:
qlt <- s$columns[, 3]
tea_covariates <- tea_mca$colpcoord[, 1:2]
plot(tea_covariates, x \lim_{n \to \infty} = c(-2.5, 1), y \lim_{n \to \infty} = c(-1.5, 2.5), p \text{ch} = 21,
     bg = "red", cex = normalize(qlt) + 1,
```

```
xlab = paste0("Dimension 1", " (", s$scree[1, 3], "%", ")"),
     ylab = paste0("Dimension 2", " (", s$scree[2, 3], "%", ")"))
# Add arrows. Slight transparency is added to increase visibility.
arrows(rep(0, 17), rep(0, 17), tea_covariates[, 1], tea_covariates[, 2],length = 0, col = rgb(1, 0, 0, 0.25))# "Cross-hair" is added, i.e., dotted lines crossing x and y axis at 0.
abline(h = 0, v = 0, lty = 3)
# Add variable:category names to the plot.
text(tea_covariates, tea_mca$levelnames, pos = 2, cex = 0.75)
```
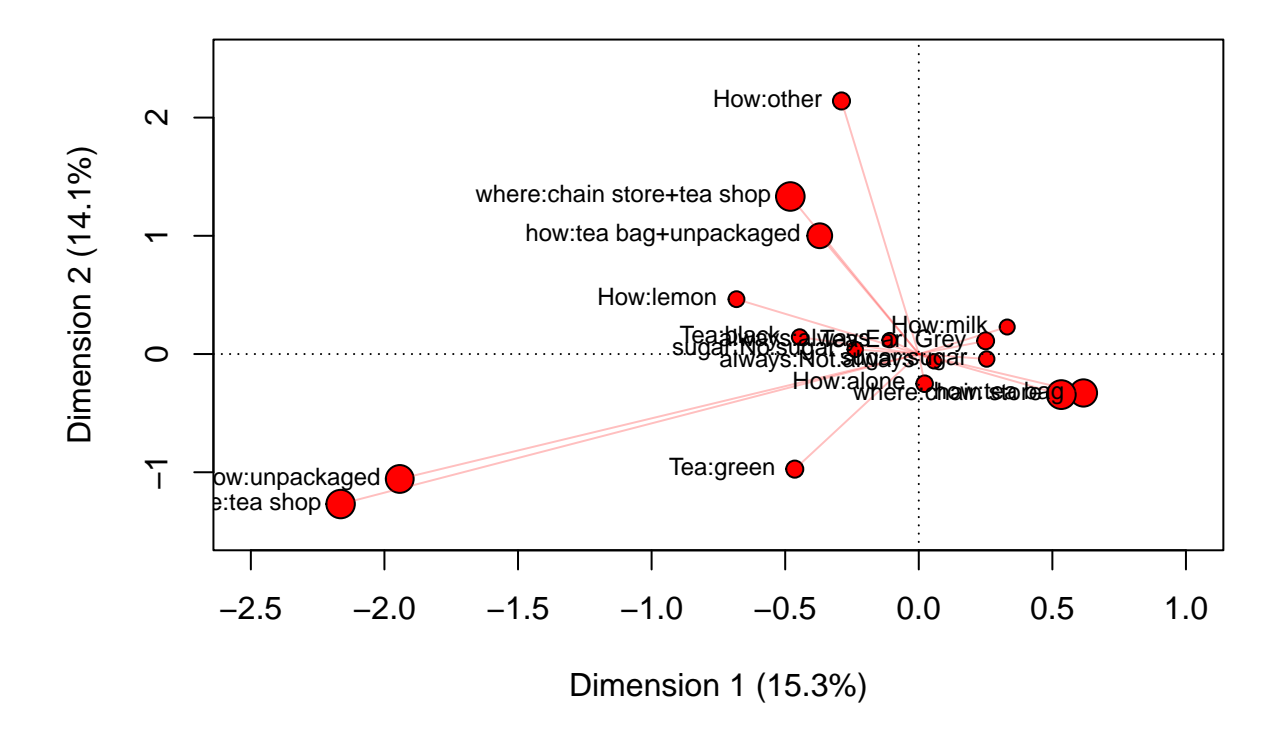

Figure 3: First two column principal coordinates. Point sizes are scaled according to quality of representation.

Figure [4](#page-5-0) illustrates that MCA is just CA performed for complete disjunctive table. That is, Figures [2](#page-3-0) and [4](#page-5-0) are identical.

plot(ca(tea\_mca\$indmat), arrows = c(FALSE, TRUE), what = c("none", "all"))

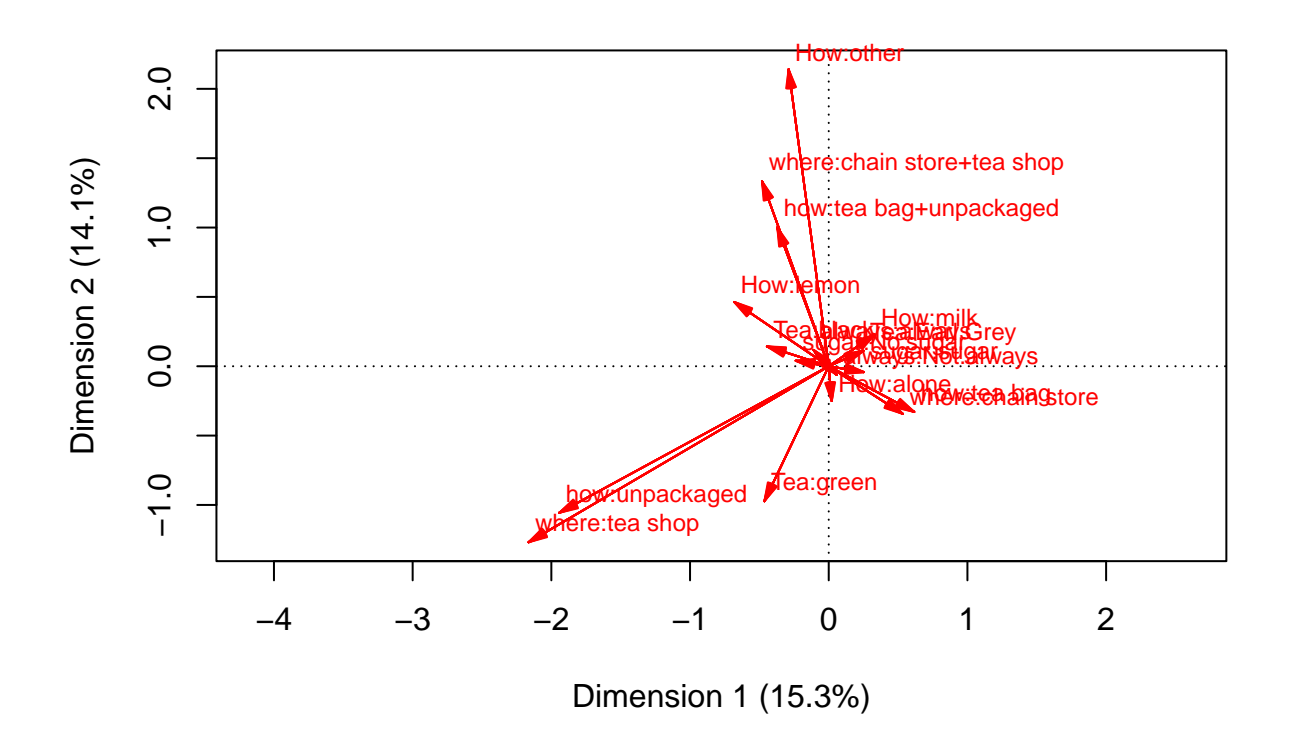

Figure 4: Correspondence analysis performed for complete disjunctive table.

<span id="page-5-0"></span>Rows can be analyzed similarly to columns. From relation

$$
d_{i_1,i_2} \approx 1 + \sum_{h=1}^2 \phi_{h,i_1} \phi_{h,i_2}
$$

we get interpretation for Figure [5](#page-6-0):

- angle between individuals less than 90 degrees  $=$  similar profiles and
- angle between individuals more than 90 degrees = profiles differ.

For the sake of clarity, observation labels are dropped from Figure [5](#page-6-0) and instead of arrows we have points.

plot(tea\_mca, arrows = c(FALSE, FALSE), what = c("all", "none"), labels =  $c(0, 0)$ )

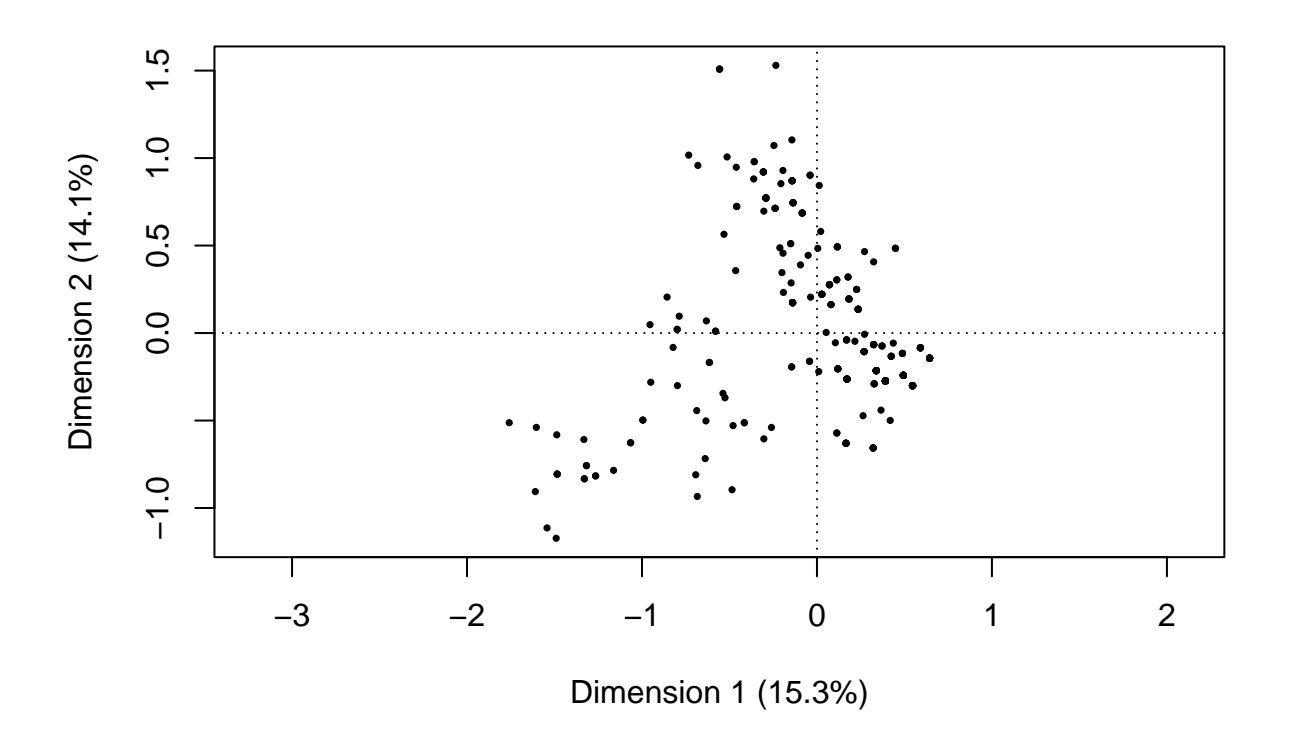

Figure 5: First two row principal coordinates.

<span id="page-6-0"></span>Lastly, relation

$$
d_{i,pl} \approx 1 + \sum_{h=1}^2 \hat{\phi}_{h,i} \psi_{h,pl}
$$

gives interpretation for Figure [6](#page-7-0). Notice that since columns are in principal coordinates we can also interpret angles between columns in Figure [6](#page-7-0) as in Figure [2.](#page-3-0)

plot(tea\_mca, arrows = c(FALSE, TRUE), what = c("all", "all"), map = "colprincipal", labels =  $c(0, 2)$ )

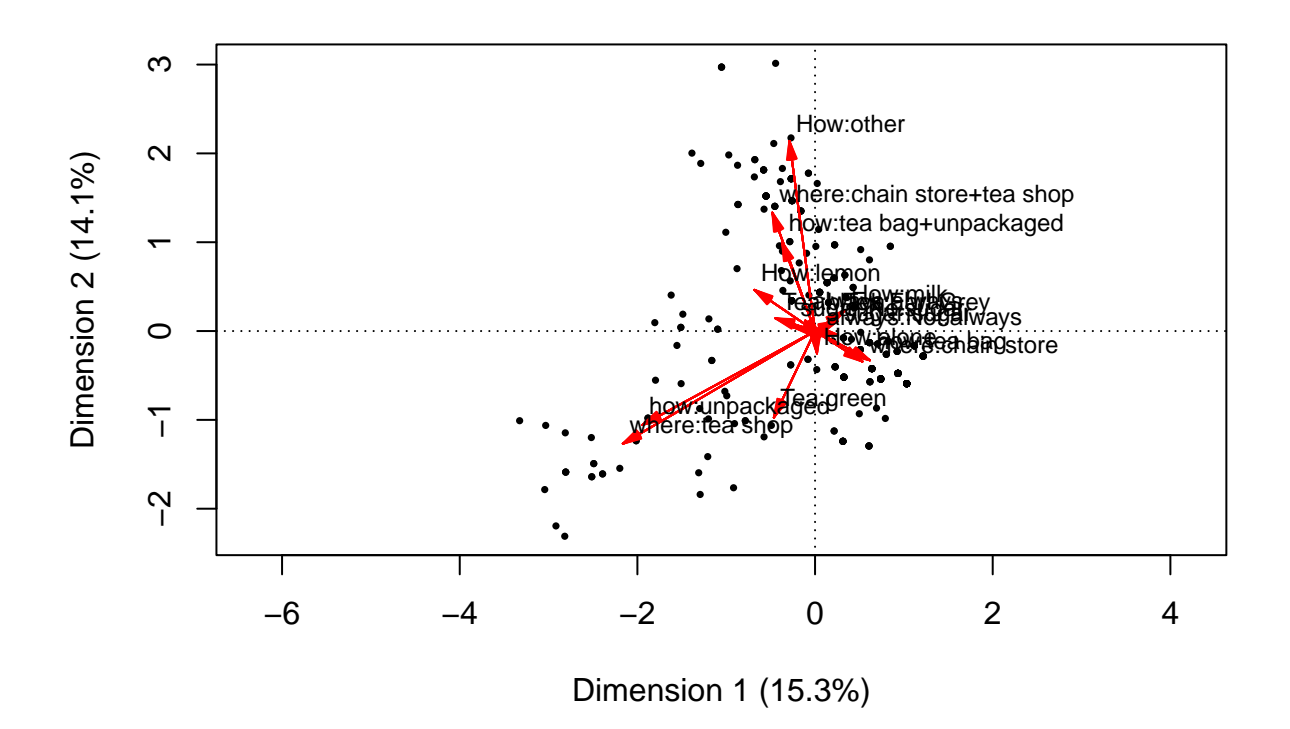

Figure 6: Columns in principal coordinates and rows in standard coordinates.

## <span id="page-7-0"></span>**Problem 2: The trace of matrix**

First, let us review some notation

 $n =$ sample size,  $K =$  total number of modalities,  $K_p =$  number of modalities of pth variable,  $P =$  number of qualitive variables,  $n_{pl} =$  number of individuals having modality *l* of variable  $Y_p$ ,  $x_{ipl} = \begin{cases} 1, & \text{if individual } i \text{ has modality } l \text{ of variable } Y_p \\ 0, & \text{otherwise} \end{cases}$ .

Notice that we have

$$
\sum_{p=1}^{P}\sum_{l=1}^{K_{p}}x_{ipl}=P, \quad \sum_{p=1}^{P}\sum_{l=1}^{K_{p}}n_{pl}=nP \quad \text{and}
$$
  

$$
\sum_{i=1}^{n}x_{ipl}=n_{pl}.
$$

Above relations will be useful in the proof. Remember also that matrix  $T\in\mathbb{R}^{n\times K}$  is defined as

$$
T = \begin{pmatrix} t_{1,1} & \cdots & t_{1,K} \\ \vdots & \ddots & \vdots \\ t_{n,1} & \cdots & t_{n,K} \end{pmatrix}, \quad \text{where } t_{i,pl} = \frac{x_{ipl} - n_{pl}/n}{\sqrt{P n_{pl}}}
$$

.

We have that  $V = T^T T$  and

$$
T^T = \begin{pmatrix} t_{1,1} & \cdots & t_{n,1} \\ \vdots & \ddots & \vdots \\ t_{1,K} & \cdots & t_{n,K} \end{pmatrix}.
$$

Thus

$$
\text{diag}(V) = \text{diag}(T^TT) = \begin{pmatrix} t_{1,1}^2 + t_{2,1}^2 + \cdots + t_{n,1}^2 \\ t_{1,2}^2 + t_{2,2}^2 + \cdots + t_{n,2}^2 \\ \vdots \\ t_{1,K}^2 + t_{2,K}^2 + \cdots + t_{n,K}^2 \end{pmatrix}.
$$

Then,

$$
\begin{aligned} &\text{Trace}(V) = \sum_{m=1}^K \sum_{i=1}^n t_{i,m}^2 = \sum_{i=1}^n \sum_{m=1}^K t_{i,m}^2 = \sum_{i=1}^n \sum_{p=1}^P \sum_{l=1}^{K_p} t_{i,pl}^2 \\ &= \sum_{i=1}^n \sum_{p=1}^P \sum_{l=1}^{K_p} \left( \frac{x_{ipl} - n_{pl}/n}{\sqrt{Pn_{pl}}} \right)^2 = \sum_{i=1}^n \sum_{p=1}^P \sum_{l=1}^{K_p} \left( \frac{x_{ipl}^2 - 2x_{ipl}\frac{n_{pl}}{n} + \frac{n_{pl}^2}{n^2}}{Pn_{pl}} \right) \\ &= \frac{1}{P} \sum_{i=1}^n \sum_{p=1}^P \sum_{l=1}^{K_p} \left( \frac{x_{ipl}^2}{n_{pl}} - 2\frac{x_{ipl}}{n} + \frac{n_{pl}}{n^2} \right). \end{aligned}
$$

Then consider the terms of the sum separately. For the second term, we have

$$
\frac{1}{P} \sum_{i=1}^{n} \sum_{p=1}^{P} \sum_{l=1}^{K_p} \left( -2 \frac{x_{ipl}}{n} \right) = \frac{-2}{Pn} \sum_{i=1}^{n} \sum_{p=1}^{P} \sum_{l=1}^{K_p} x_{ipl} = \frac{-2}{Pn} nP = -2.
$$

Likewise, for the third term we have

$$
\frac{1}{P} \sum_{i=1}^{n} \sum_{p=1}^{P} \sum_{l=1}^{K_p} \frac{n_{pl}}{n^2} = \frac{1}{Pn^2} \sum_{i=1}^{n} \sum_{p=1}^{P} \sum_{l=1}^{K_p} n_{pl} = \frac{1}{Pn^2} \sum_{i=1}^{n} nP = 1.
$$

The first term is the most difficult one here. Note that  $x_{ipl} = x_{ipl}^2$ , since  $x_{ipl} \in \{0, 1\}$ . By opening the sums we get

$$
\frac{1}{P} \sum_{i=1}^{n} \sum_{p=1}^{P} \sum_{l=1}^{K_p} \frac{x_{ipl}}{n_{pl}} = \frac{1}{P} \sum_{i=1}^{n} \sum_{p=1}^{P} \left( \frac{x_{ip1}}{n_{p1}} + \frac{x_{ip2}}{n_{p2}} + \dots + \frac{x_{ipK_p}}{n_{pK_p}} \right)
$$
\n
$$
= \frac{1}{P} \sum_{i=1}^{n} \left( \frac{x_{i11}}{n_{11}} + \frac{x_{i12}}{n_{12}} + \dots + \frac{x_{i1K_1}}{n_{1K_1}} + \frac{x_{i21}}{n_{21}} + \dots + \frac{x_{iPK_P}}{n_{PK_P}} \right)
$$
\n
$$
= \frac{1}{P} \left( \frac{1}{n_{11}} \sum_{i=1}^{n} x_{i11} + \frac{1}{n_{12}} \sum_{i=1}^{n} x_{i12} + \dots + \frac{1}{n_{PK_P}} \sum_{i=1}^{n} x_{iPK_P} \right)
$$
\n
$$
= \frac{1}{P} \left( \frac{n_{11}}{n_{11}} + \frac{n_{12}}{n_{12}} + \dots + \frac{n_{PK_P}}{n_{PK_P}} \right) = \frac{K}{P}.
$$

By combining all the terms we get

$$
\mathrm{Trace}(V)=\frac{K}{P}-2+1=\frac{K}{P}-1.
$$